### PUBLIC UTILITIES COMMISSION

505 VAN NESS AVENUE SAN FRANCISCO, CA 94102-3298

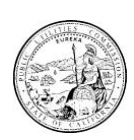

April 6, 2020

To: Carriers Participating in the California Teleconnect Fund

Re: California Teleconnect Fund Administrative Letter No. 28(a): Eligible Service List and Data Request

Administrative Letter No.28(a) supersedes Administrative Letter No.28. This Administrative Letter includes both the California Teleconnect Fund Eligible Service List and instructions for participating service providers to report documentation of services provided to customers within the California Teleconnect Fund Eligible Services category.

This Administrative Letter updates the Eligible Services List for the California Teleconnect Fund (CTF). The updated Eligible Services List is attached hereto as Appendix A and is also available within the program's Service Provider Manual, which is accessible at [www.cpuc.ca.gov/ctf.](http://www.cpuc.ca.gov/ctf)

The Eligible Services List contains categories of advanced communication services that are eligible to receive the CTF discount. In practice, services providers offer customers varying products and services with unique attributes and marketed names. Therefore, according to Decision 15-07-007, service providers that wish to participate in the CTF program must: (1) determine which, if any, of their service offerings may correspond to one or more of the service categories included within the Eligible Services List, and (2) submit information on those services to the Communications Division Director by April 27, 2020 via a response to the Eligible Services List Data Request, which is attached hereto as Appendix B.

After reviewing service providers' responses to the Eligible Service Data Request, the Communications Division will inform service providers of which of their service offerings are approved as eligible to receive the CTF discount. The CTF program will only reimburse service providers for discounts applied to services that are found to be eligible by the Communications Division and also comport with all other program rules. Upon notice of determination of product eligibility the service providers must post their eligible service list to a publicly accessible webpage dedicated to the CTF program. The Communications Division will also post service providers' eligible service offerings on its own CTF webpage.

If you have any questions about the issues identified herein, please contact Andrew Aliabadi via email at [andrew.aliabadi@cpuc.ca.gov](mailto:andrew.aliabadi@cpuc.ca.gov) or Wylen Lai at [wylen.lai@cpuc.ca.gov.](mailto:wylen.lai@cpuc.ca.gov)

/s/ Eric Van Wambeke Program & Project Supervisor Communications Division California Public Utilities Commission

# **Appendix A**

#### **California Teleconnect Fund: Eligible Services List**

Released April 6, 2020

The California Teleconnect Fund (CTF) Eligible Services List includes:

- Asynchronous Transfer Mode (ATM)
- Broadband Over Power Lines (BPL)
- Cable Modem
- Digital Subscriber Line (DSL)
- Digital Signal (DS) / Trunk Level (T) DS1 (T-1), DS-3 (T-3), and Fractional T-1or T-3
- Ethernet
- Fiber Optics, including Leased Dark Fiber, Leased Lit Fiber
- Fixed Wireless (e.g. Microwave)
- Frame Relay
- Integrated Services Digital Network (ISDN), excluding dedicated voice channels
- Multi-Protocol Label Switching (MPLS)
- Optical Carrier (OC) OC-1, OC-3, OC-12, OC-n
- Satellite
- Switched Multimegabit Data Service (SMDS)
- Wide Area Network (WAN)<sup>1</sup>
- Mobile Broadband Services (MBS)\*

\* Mobile Broadband Services may be eligible for certain participants. In these instances, a Participant's Approval Letter must explicitly state that the Participant is eligible to receive the CTF discount on Mobile Broadband Services. If the Participant's Approval Letter includes eligibility for Mobile Broadband Services (for example, restrictions on the number of lines or on the types of services/products), the service provider can only apply the CTF discount in accordance with those restrictions.

The CTF discount applies only to the monthly recurring charge of eligible services. The following fees, services and products are *not* eligible for the discount:

- Usage fees
- Service "add-ons"
- Creation or management of online content
- All voice services, including voice over internet protocol (VoIP)
- Equipment / Maintenance
- Construction / Infrastructure
- Local Area Network (LAN)
- Managed Internal Broadband Services
- <span id="page-1-0"></span>• Other services (contact CTF staff to inquire eligibility)

<sup>1</sup>WAN connections that form a data network between multiple Participants are eligible for the CTF discount. Local Area Network (LAN), Managed Internal Broadband Services, and other connections that from a data network between or among multiple buildings of a single participant service address, campus, or branch are not eligible for CTF discounts.

# **Appendix B**

#### **California Teleconnect Fund: Eligible Services Data Request**

To: Carriers Participating in the California Teleconnect Fund Issued: April 6, 2020 Due Date: April 27, 2020

Please review the Eligible Service List at Appendix A of Administrative Letter No. 28(a) to determine which, if any, of your service offerings within California corresponds to one or more of the service categories included within the Eligible Services List. Then, submit information on those service offerings to the Communications Division Director by April 27, 2020 via a response to this data request.

Provide your response to this data request within a Microsoft Excel file. The name of your file should include your utility ID number followed by the text, "Response to Data Request CTF-001", then followed by the date of submission (MM-DD-YYYY). Example file name: "U-1234-C Response to Data Request CTF-001 MM-DD-YYYY." Please email the Excel File to: CD Director@cpuc.ca.gov and cc[: CTFClaims@cpuc.ca.gov.](mailto:CTFClaims@cpuc.ca.gov)

Provide the requested information according to the following instructions:

- In cell A1 type the header: "Product Name." In column A, under the header, list the marketed/advertised name of the service offering as it appears on company website and/or customer invoice. Enter this information in text format.
- In cell B1 type the header: "Eligible Category." In column B, under the header, identify the eligible service category that best corresponds to the service offering listed within the same row in column A. Enter only one Eligible Service category. Enter this information in text format. Valid entries are limited to the following: ATM, BPL, Cable, DSL, DST, Ethernet, Fiber, Fixed Wireless, Frame, ISDN, MPLS, Optical, Fixed Satellite, SMDS, WAN, or MBS. These valid entries correspond to the following descriptions:
	- o Asynchronous Transfer Mode = ATM
	- $\circ$  Broadband Over Power Lines = BPL
	- o Cable Modem = Cable
	- o Digital Subscriber Line = DSL
	- $\circ$  Digital Signal DS / Trunk Level T DS1 (T-1), DS-3 (T-3), and Fractional T-1 or T-3 = DST
	- $\circ$  Ethernet = Ethernet
	- o Fiber Optics, including Leased Dark Fiber, Leased Lit Fiber = Fiber
	- $\circ$  Fixed Wireless (e.g. Microwave) = Fixed Wireless
	- $\circ$  Frame Relay = Frame
	- $\circ$  Integrated Services Digital Network (ISDN), excluding dedicated voice channels = ISDN
	- o Multi-Protocol Label Switching = MPLS
	- o Optical Carrier (OC), OC-1, OC-3, OC-12, OC-n = Optical
	- $\circ$  Satellite = Satellite
	- o Switched Multimegabit Data Service = SMDS
	- $\circ$  Wide Area Network<sup>[1](#page-1-0)</sup> = WAN
	- $\circ$  Mobile Broadband Services = MBS
- In cell C1 type the header: "Max Download Speed." In column C, under the header, list the maximum advertised download speed, in units of megabits per second, that corresponds to the Product listed within the same row in column A. Enter this information in number format.
- In cell D1 type the header: "Max Upload Speed." In column D, under the header, list the maximum advertised upload speed, in units of megabits per second, that corresponds to the Product listed within the same row in column A. Enter this information in number format.
- In cell E1 type the header: "Max Cost." In column E, under the header, list the monthly recurring cost of the product listed within the same row in column A. If the monthly recurring cost of the product varies per customer, enter the highest monthly recurring cost charged to customers. Enter the monthly recurring cost prior to any discounts or promotions. Enter this information as in currency format.
- In cell F1 type the header: "Min Cost." In column F, under the header, list the monthly recurring cost of the product listed within the same row in column A. If the monthly recurring cost of the product varies per customer, enter the lowest monthly recurring cost charged to customers. Enter the monthly recurring cost prior to any discounts or promotions. Enter this information as in currency format.
- In cell G1 type the header "CTF Dedicated Webpage." In column G, under the header, include the URL for the service providers CTF dedicated webpage. Enter this information in text format. The webpage must include the following information: CTF-eligible service information included in the report, a list of all CTF-eligible products offered with pricing information, download speeds, and CTF contact information.

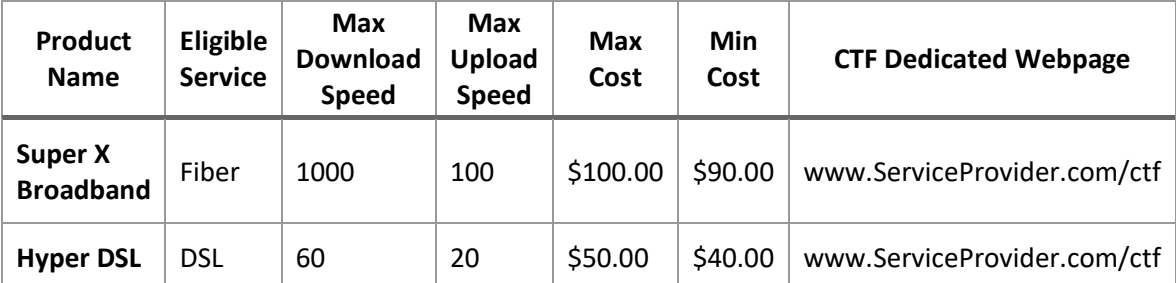

Below is an example response to this data request: